# **Hp6500a Manual**

Right here, we have countless ebook **Hp6500a Manual** and collections to check out. We additionally manage to pay for variant types and along with type of the books to browse. The welcome book, fiction, history, novel, scientific research, as capably as various additional sorts of books are readily comprehensible here.

As this Hp6500a Manual, it ends up physical one of the favored book Hp6500a Manual collections that we have. This is why you remain in the best website to see the amazing book to have.

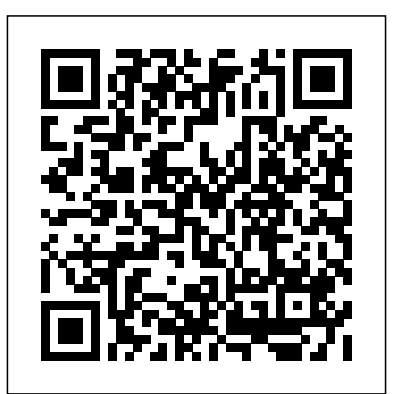

HP Officejet 6500 (E709) All-in-One Series User Guide – ENWW HP Officejet 6500 (E709) All-in-One Series User Guide – ENWW ... printing

#### **hp officejet 6500 printer - Service Manual free download ...**

#### HP 6500 E709n, HP 6500A plus E710n officejet AIO disassembly

Electronics service manual exchange : schematics,datasheets,diagrams,repair s,schema,service manuals,eeprom bins,pcb as well as service mode entry, make to model and chassis correspondence and more.

HP Officejet 6500A Plus e-All-in-One Printer - The HP Officejet 6500A e-All-in-One series is E710n...

HP Officejet 6500A Plus e-All-in-One Printer *E710n (CN558A)* - E710n Ink ...

Shop for HP - Officejet 6500A Plus Wireless All-In-One Printer at Best Buy. Find low everyday prices and buy online for delivery or in-store pick-up **Hp Officejet 6500a Plus Manual - Download Free Manuals...** 

HP Officejet 6500A Plus manuals and user guides for free. Read online or download in PDF without registration.

### **HP Officejet 6500 Repair - iFixit: The Free Repair Manual**

Learn how to set up your printer to use HP Connected services. HP Connected is a free service to store, access, share, and print documents from any web-connected device to your HP ePrint enabled printer.

www.hp.com

HP - Officejet 6500A Plus Wireless All-In-One Printer ...

Contents 1 Get started Accessibility.....9 **HP Officejet 6500A Plus e-All-in-One Printer -**

#### **E710n Manuals**

About the Hp Officejet 6500a Plus Manual This printer retails for just under two hundred dollars. It  $\frac{1}{2}$  comes with web apps developed by HP that do not  $\,$  on how to handle the printer, but you can require you to be connected to the computer. You can even email documents right to the printer and print them out on the spot.

OfficeJet | HP Shop official HP cartridges for HP Officejet 6500A Plus e-All-in-One Printer - E710n. Free Shipping. Find best deals on HP 920 Cyan Original Ink Cartridge and other compatible cartridges.

#### **Hp6500a Manual**

The HP Officejet 6500 is a color All-In-One printer. HP Officejet 6500 troubleshooting, repair, and service manuals.

*Hp Officejet 6500 Manual - Download Free Manuals ...*

Manuals or user guides for your HP Officejet 6500A Plus e-All-in-One Printer - E710n

*HP Officejet 6500A Plus e-All-in-One Printer -*

And this manual contains information about how to get started your HP Officejet 6500 for the first time and how to understand the printer parts, learn how to use the control panel menu, you can revamp paper size or type settings, how to scan to a computer or memory device.

#### **HP Officejet 6500A Plus Instruction Manuals and User Guides**

www.alwaysafix.com HP Officejet 6500A Plus e-How to reset an HP Officejet or Photosmart All-in-One Printer - E710n If you ever need to All-in-One. The settings described apply to take this printer apart this video shows you all the hidden clips... Fixing Pick-Up Issues - HP Officejet 6500a Plus e-All-in-One Printer (E710n) | HP all.

Save with Free Shipping when you shop online with HP. Find all product features, specs, accessories, reviews and offers for HP Officejet 6500A Plus e-All-in-One Printer - E710n (CN558A).

**Setting Up HP Connected – HP Officejet 6500a e-All-in-One ...** Hp6500a Manual

Performing a Reset - HP Officejet 6500

(E709) - HP Support ...

The HP Officejet 6500 manual is a

document that covers all the information related to the HP Officejet 6500. In this document you can find all the information also find different documentation about the technical aspects of the printer. www.hp.com ideal for small offices that need a web-connected All-in-One to deliver low-cost, professional results, productivity features, wired and wireless networking, automatic two-sided printing, and printing from the web and mobile devices. 5 2

Product walk-around

## **HP Officejet 6500A (E710) e-All-in-One series User Guide ...**

only the product shown, Officejet 6500 (E709), but the reset instructions apply to

Learn how to fix the HP Officejet 6500a Plus e-All-in-One (E710a, E710n, E710s, E710e) printer when it doesn't pick up or feed paper, or you get an Out of Pa... *HP Officejet 6500 Manual | Manual PDF* Download the latest drivers, firmware, and software for your HP Officejet 6500A Plus e-All-in-One Printer -  $E710n$ . This is  $HP'$  sofficial website that will help automatically detect and download the correct drivers free of cost for your HP Computing and Printing products for Windows and Mac operating system.